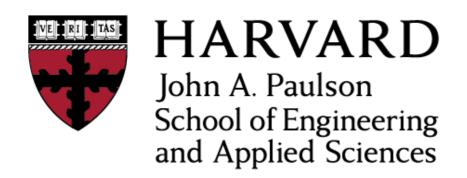

# CS153: Compilers Lecture 21: Register Allocation II

Stephen Chong

https://www.seas.harvard.edu/courses/cs153

#### Pre-class Puzzle

• Can you write programs that have the following interference graphs?

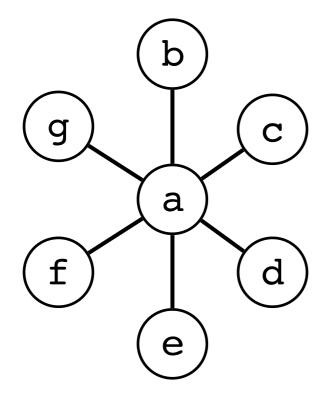

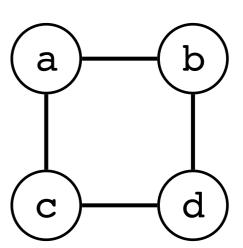

#### Pre-class Puzzle

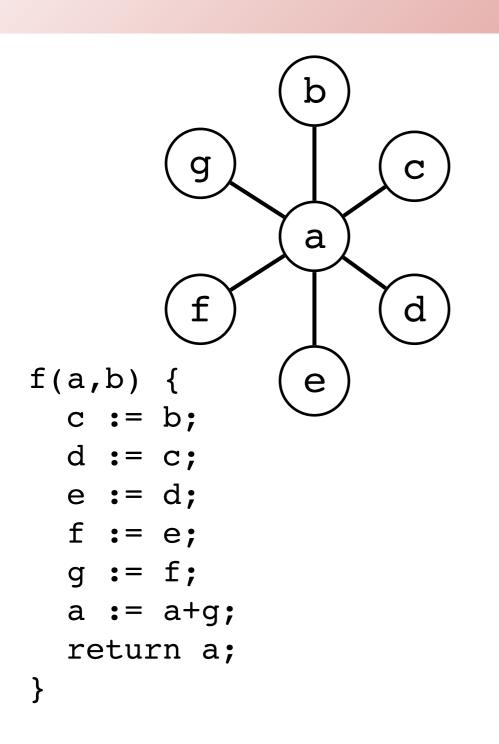

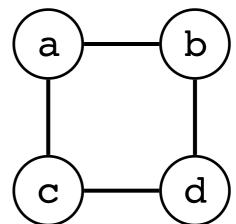

```
g(a) {
    if a then goto L1 else goto L2
L1: c := a;
    a := a + c;
    d := a;
    d := d + c;
    goto L3
L2: b := a;
    a := a + b;
    d := a;
    d := d + b;
L3: return d
```

#### Announcements

- Project 5 due today!
- Project 6 out
  - Due Tuesday Nov 20 (7 days)
- Project 7 out
  - Due Thursday Nov 29 (16 days)
- Project 8 will be released today
  - Due Saturday Dec 8 (25 days)

#### Today

- Register allocation continued
  - Coalescing
  - Coloring with coalescing
    - Pre-colored nodes to handle callee-save, caller-save, and special purpose registers

#### Recall Last Lecture's Algorithm

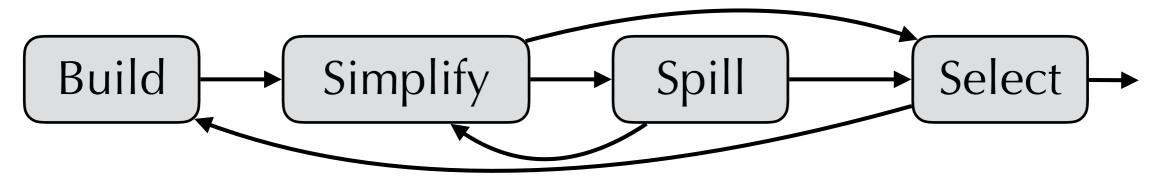

- **Build:** construct interference graph, using dataflow analysis to find for each program point vars that are live at the same time
- Simplify: color based on simple heuristic
  - If graph G has node *n* with *k*-1 edges, then G-{n} is *k*-colorable iff G is *k*-colorable
  - So remove nodes with degree < k
- •**Spill:** if graph has only nodes with degree  $\geq k$ , choose one to **potentially spill** (i.e., that may need to be saved to stack)
  - Then continue with Simplify
- Select: when graph is empty, start restoring nodes in reverse order and color them
  - When we encounter a potential spill node, try coloring it. If we can't, rewrite program to store it to stack after definition and load before use. Try again!

#### Register Pressure

- Some optimizations increase live-ranges:
  - Copy propagation
  - Common sub-expression elimination
  - Loop invariant removal
- In turn, that can cause the allocator to spill
- Copy propagation isn't that useful anyway:
  - Let register allocator figure out if it can assign the same register to two temps!
  - Then the copy can go away.
  - And we don't have to worry about register pressure.

## Coalescing Register Allocation

- •If we have "x := y" and x and y have no edge in the interference graph, we might be able to assign them the same color.
  - This would translate to "ri := ri" which would then be removed
- One idea is to optimistically coalesce nodes in the interference graph
  - Just take the edges to be the union

- E.g., the following nodes could be coalesced
  - •d and c
  - •j and b

```
{live-in: j, k}
g := *(j+12)
h := k - 1
f := g * h
e := *(j+8)
m := *(j+16)
b := *(f+0)
c := e + 8
d := c
k := m + 4
j := b
{live-out: d,j,k}
```

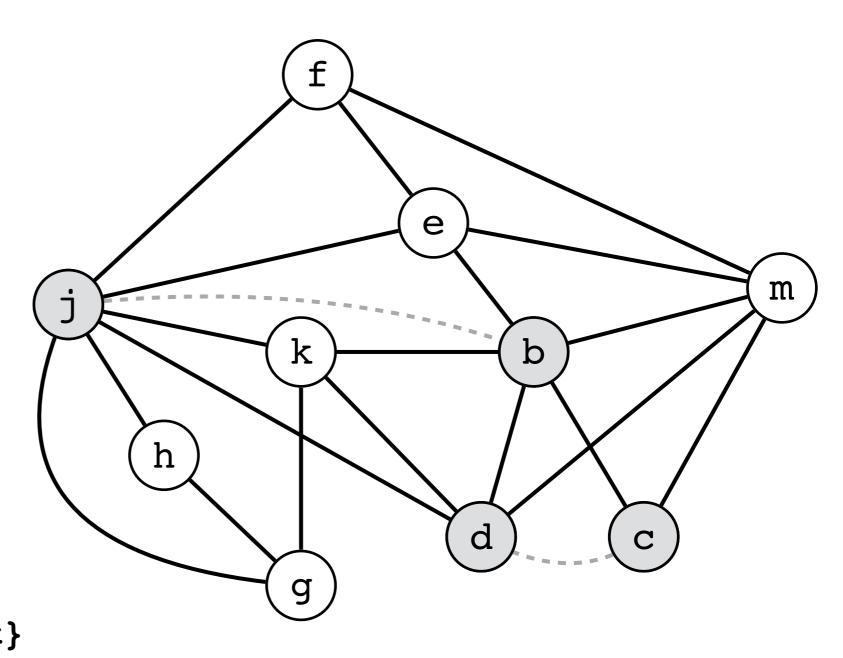

# Coalescing Heuristics

- But coalescing may make a k-colorable graph uncolorable!
- •Briggs: safe to coalesce x and y if the resulting node will have fewer than k neighbors with degree  $\geq k$ .
- George: safe to coalesce x and y if for every neighbor t of x, either t already interferes with y or t has degree < k</li>
- These strategies are conservative: will not turn a kcolorable graph into a non-k-colorable graph
  - •Why?

# Coloring with Coalescing

- Build: construct interference graph
  - Categorize nodes as move-related (if src or dest of move) or non-move-related
- •Simplify: Remove non-move-related nodes with degree < k
- Coalesce: Coalesce nodes using Briggs' or George's heuristic
  - Possibly re-mark coalesced nodes as non-move-related
  - Continue with Simplify if there are nodes with degree < k
- Freeze: if some low-degree (< k) move-related node, freeze it
  - •i.e., make it non-move-related, i.e., give up on coalescing that node
  - Continue with Simplify
- •Spill: choose node with degree  $\geq k$  to potentially spill
  - Then continue with simplify
- **Select:** when graph is empty, start restoring nodes in reverse order and color them
  - Potential spill node: try coloring it; if not rewrite program to use stack and try again!

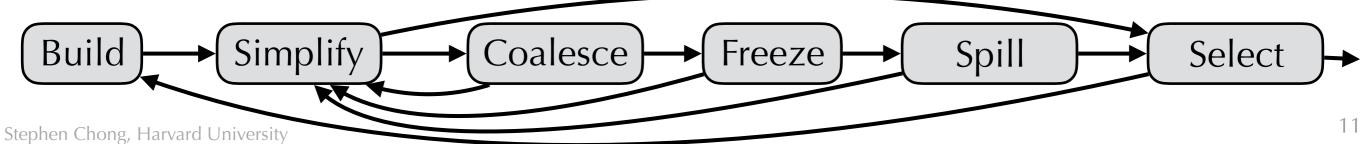

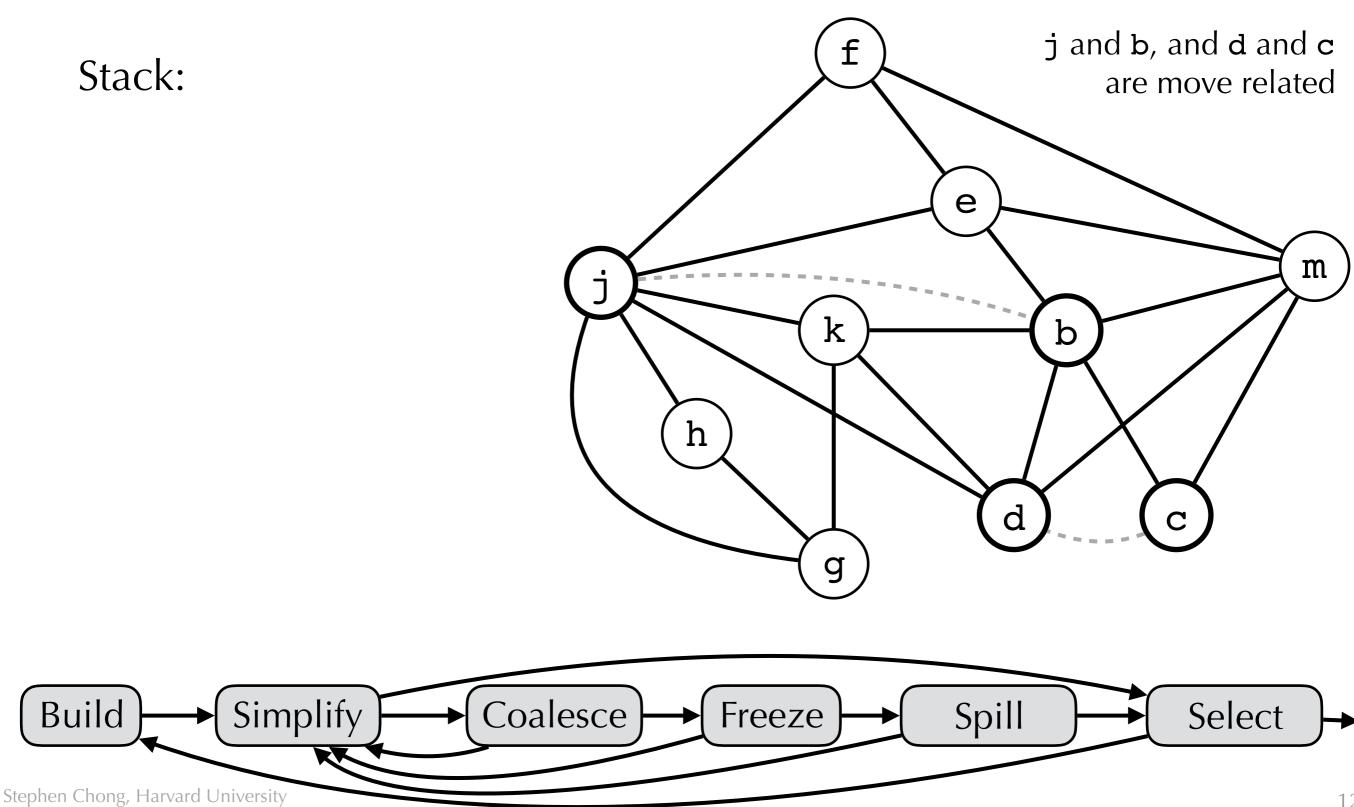

12

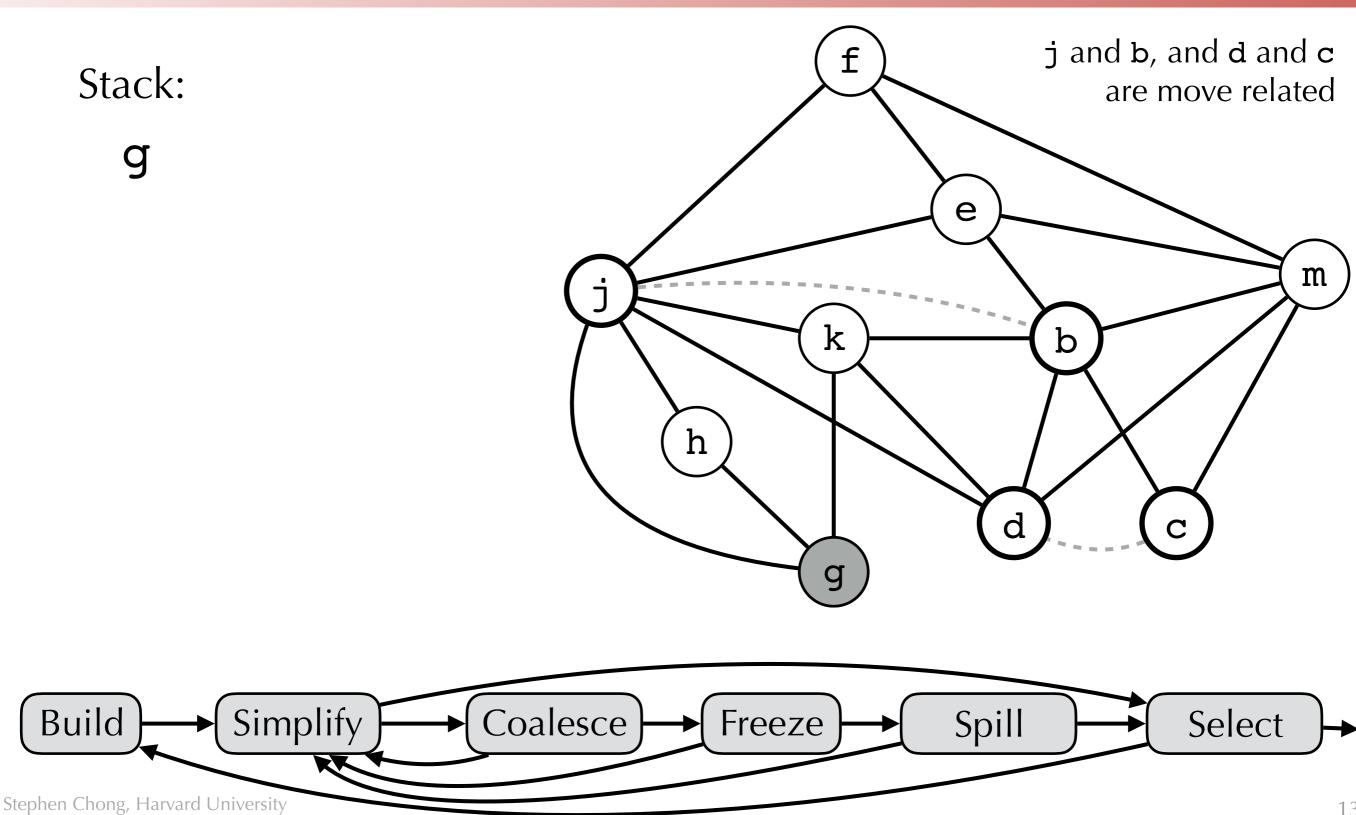

13

Stack:

h

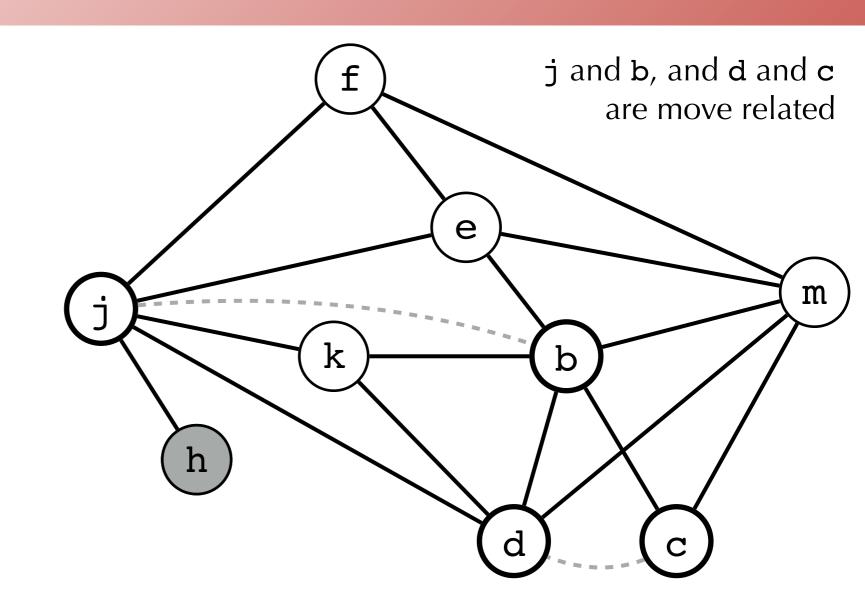

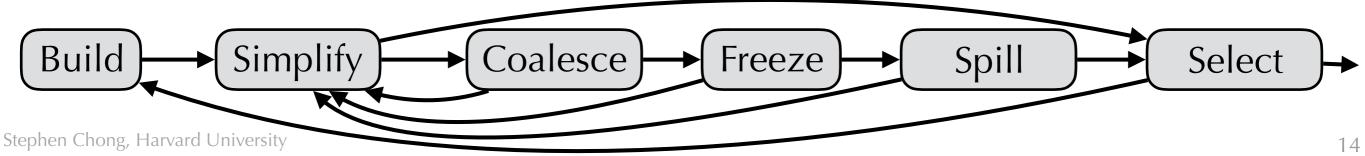

Stack:

g

h

k

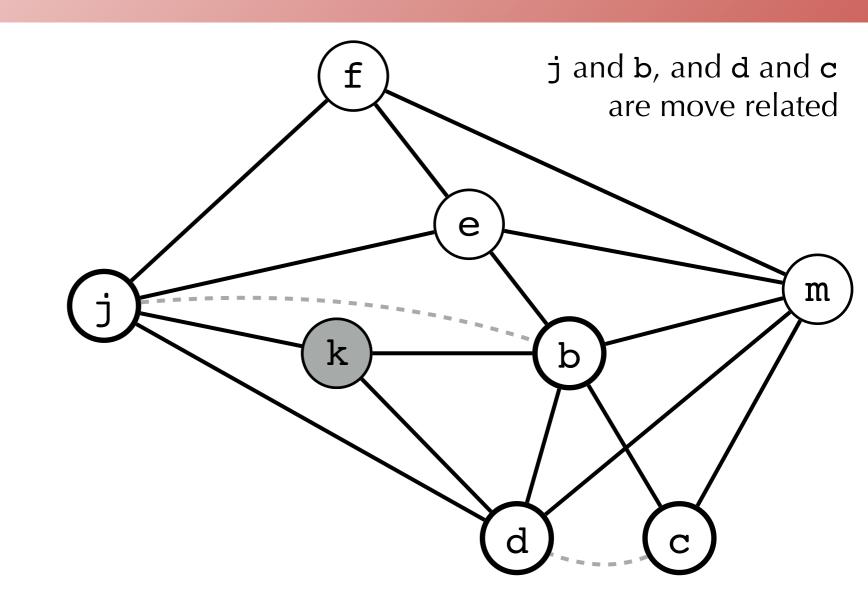

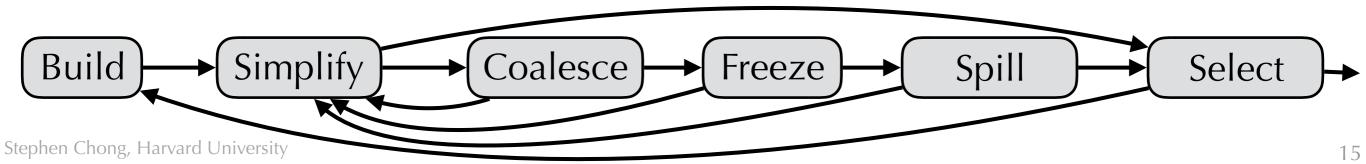

Stack:

g

h

k

f

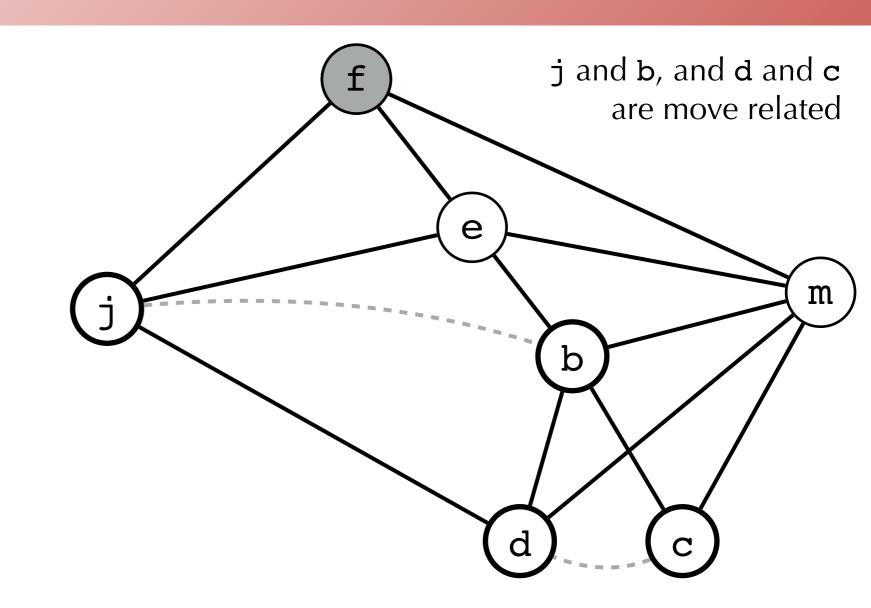

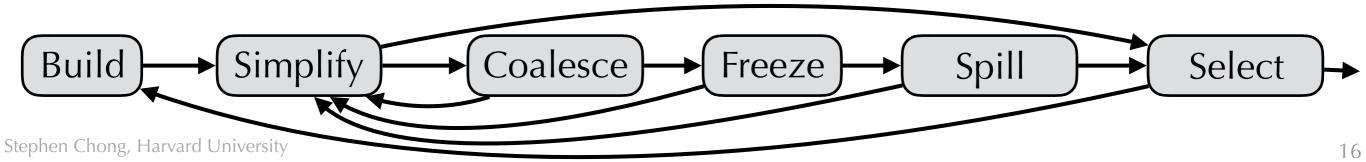

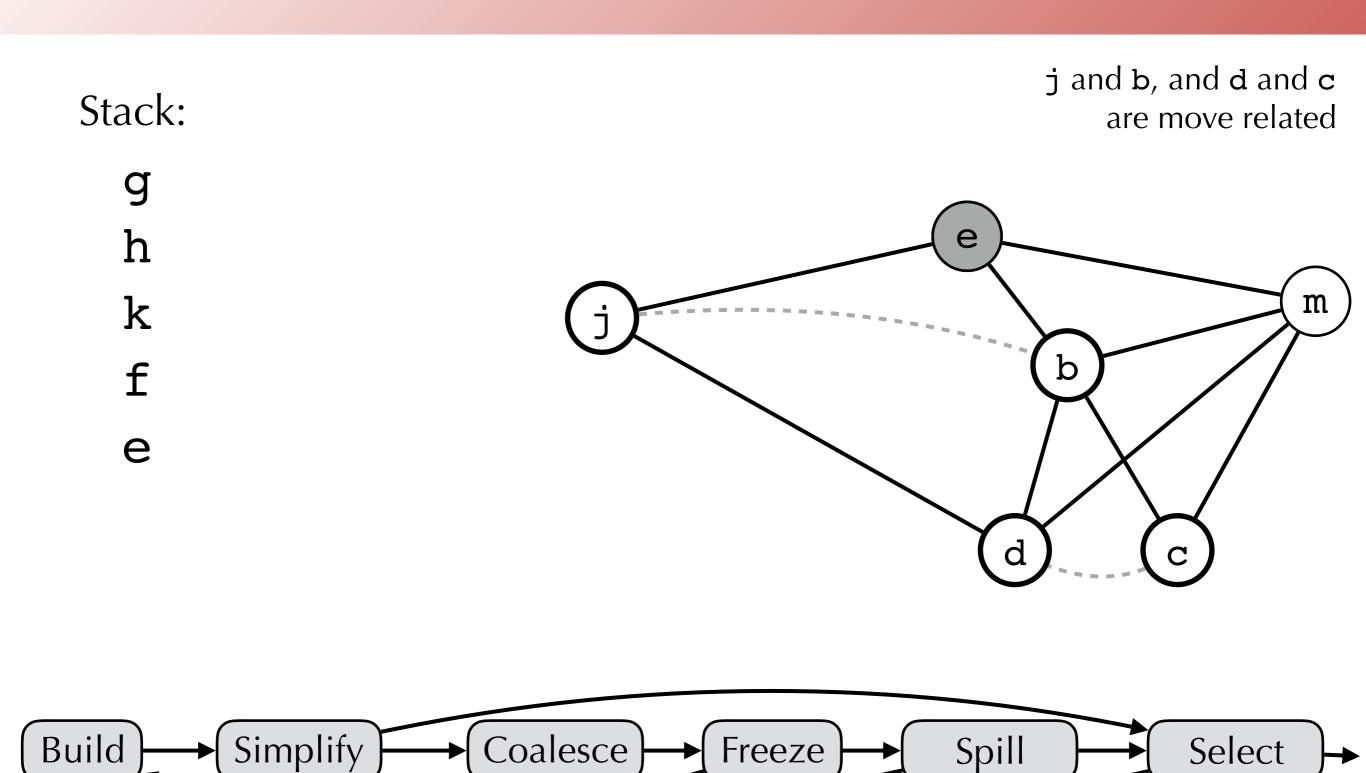

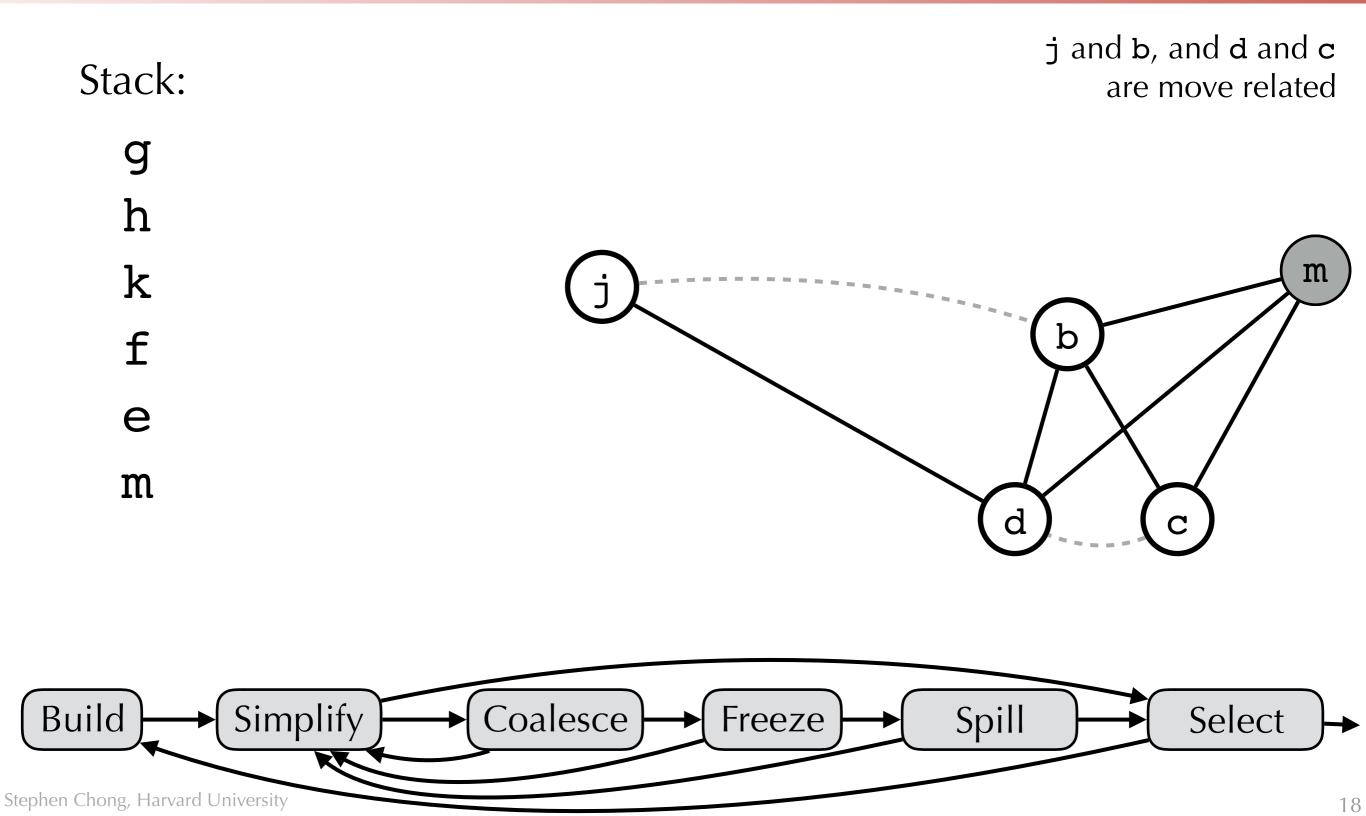

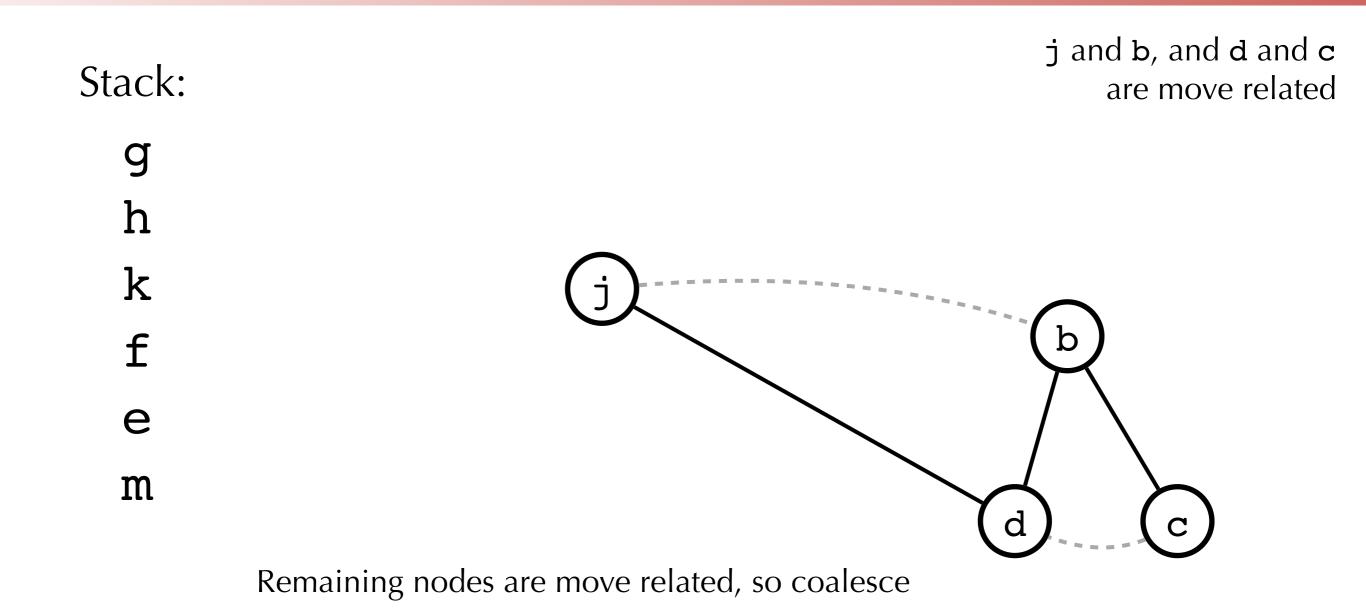

Build Coalesce Spill Simplify Select Freeze Stephen Chong, Harvard University 19

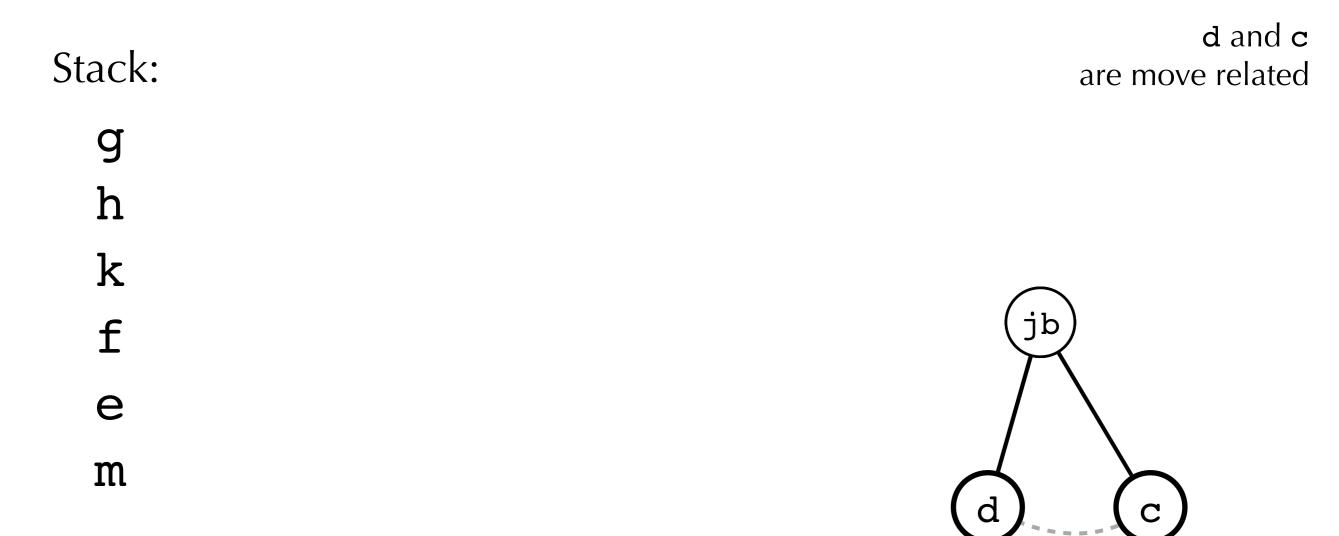

Remaining nodes are move related, so coalesce

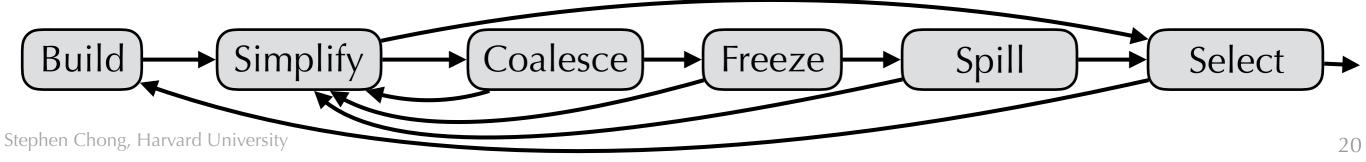

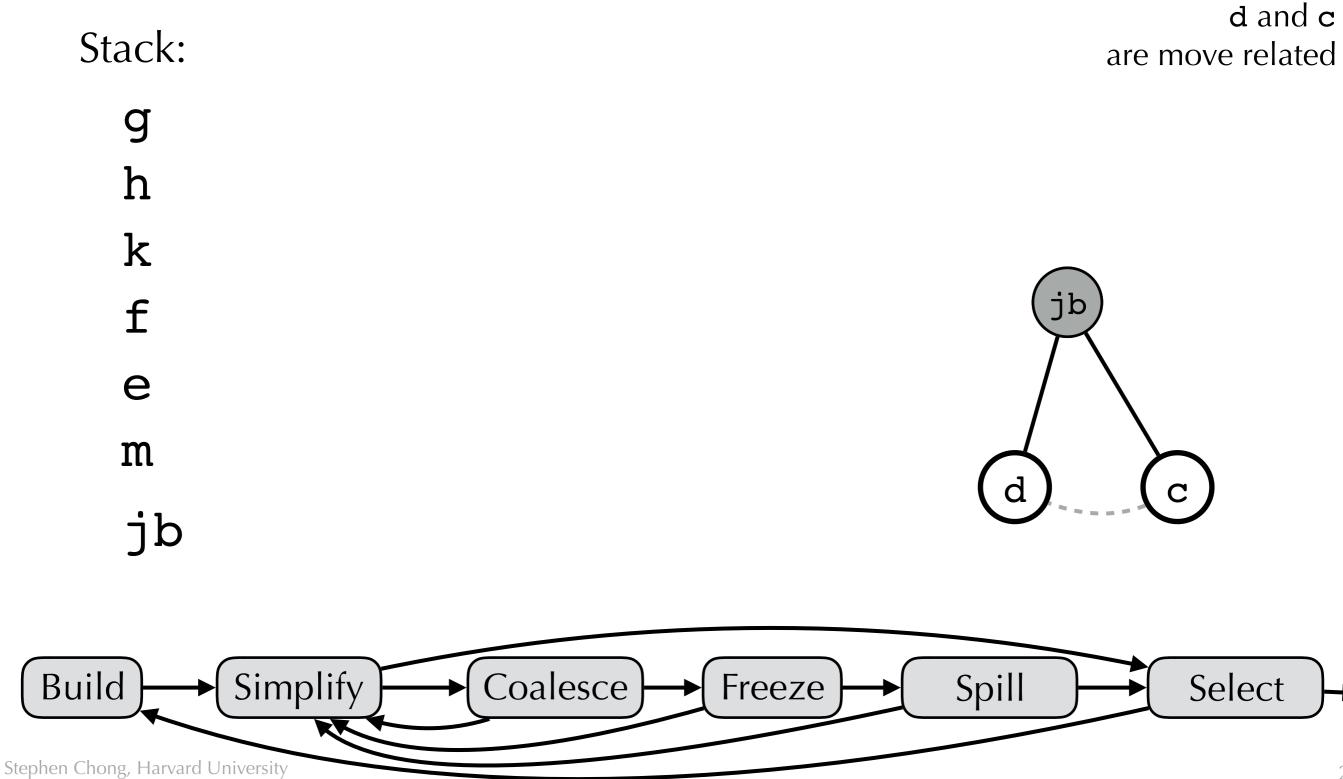

21

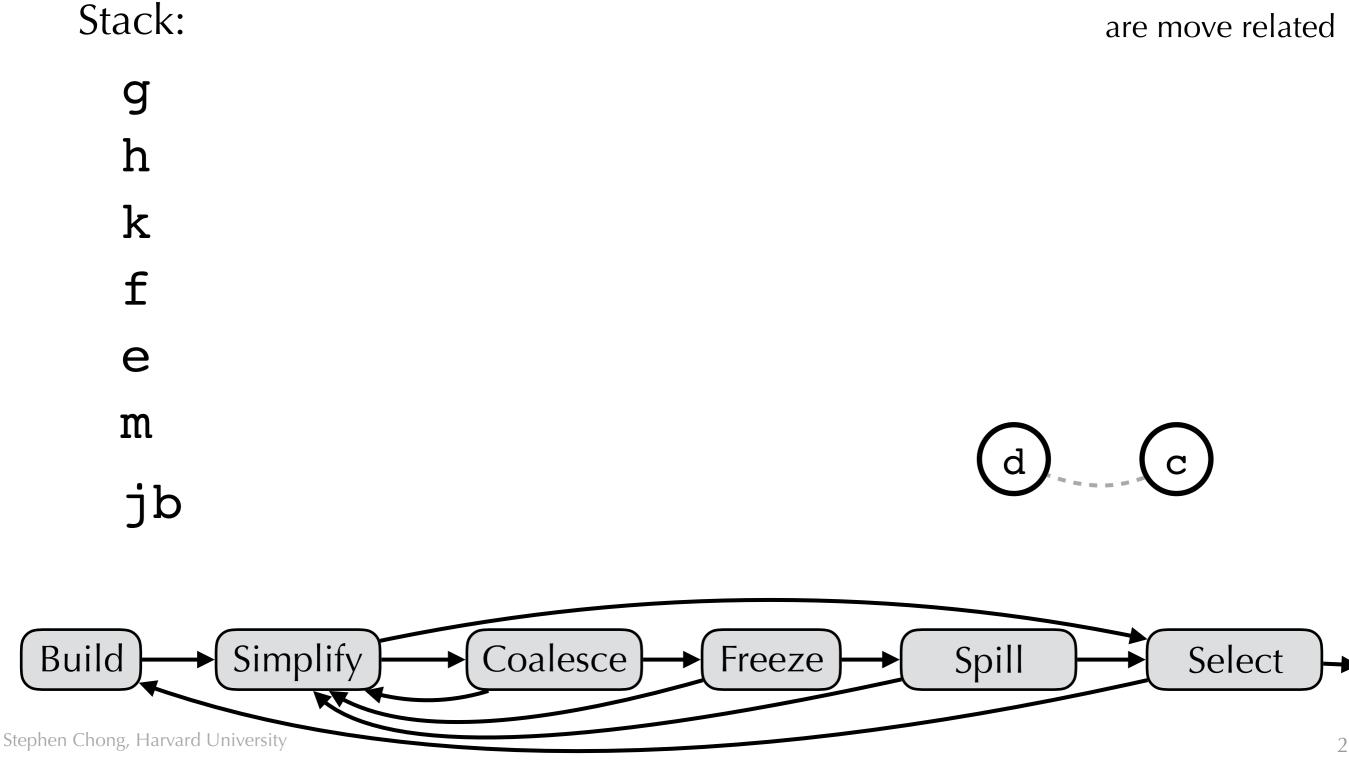

d and c

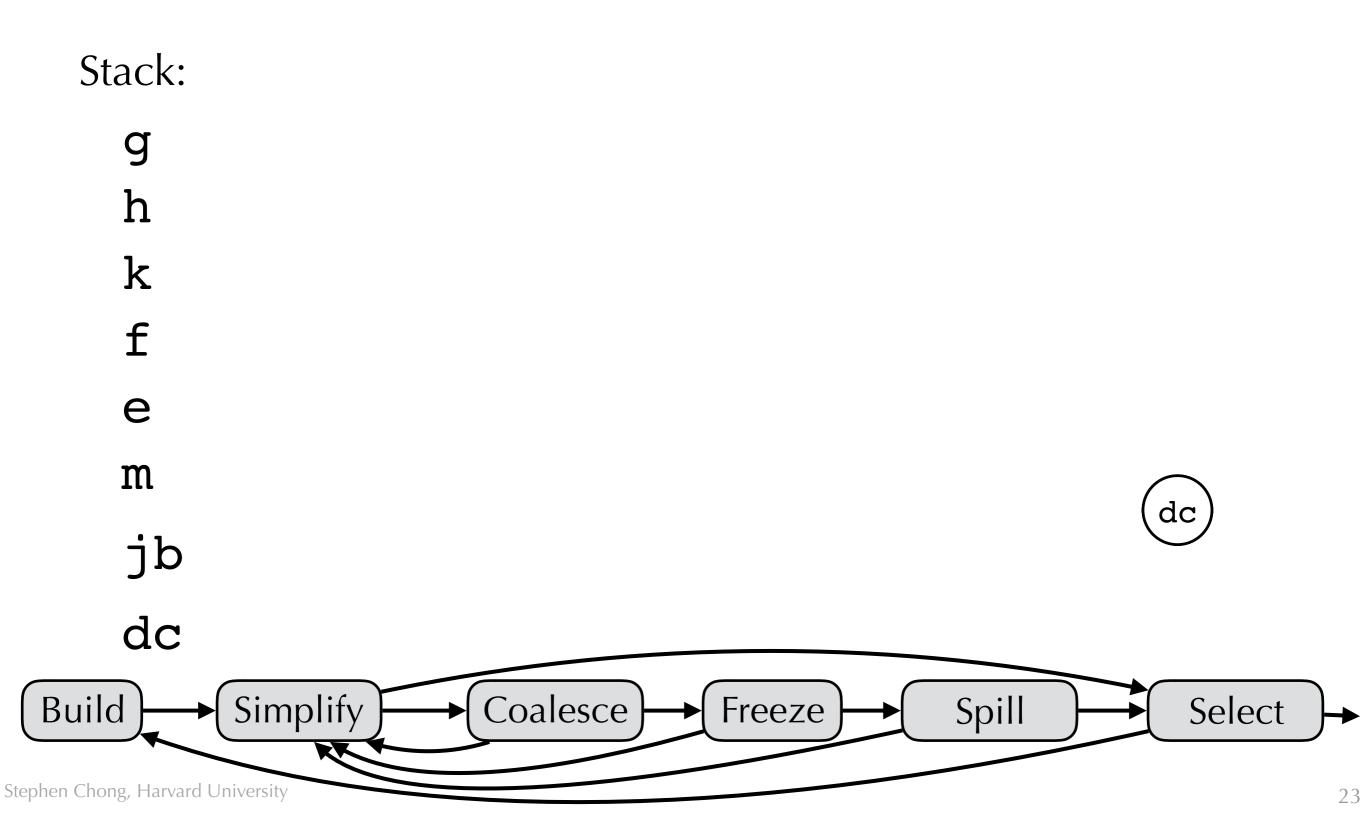

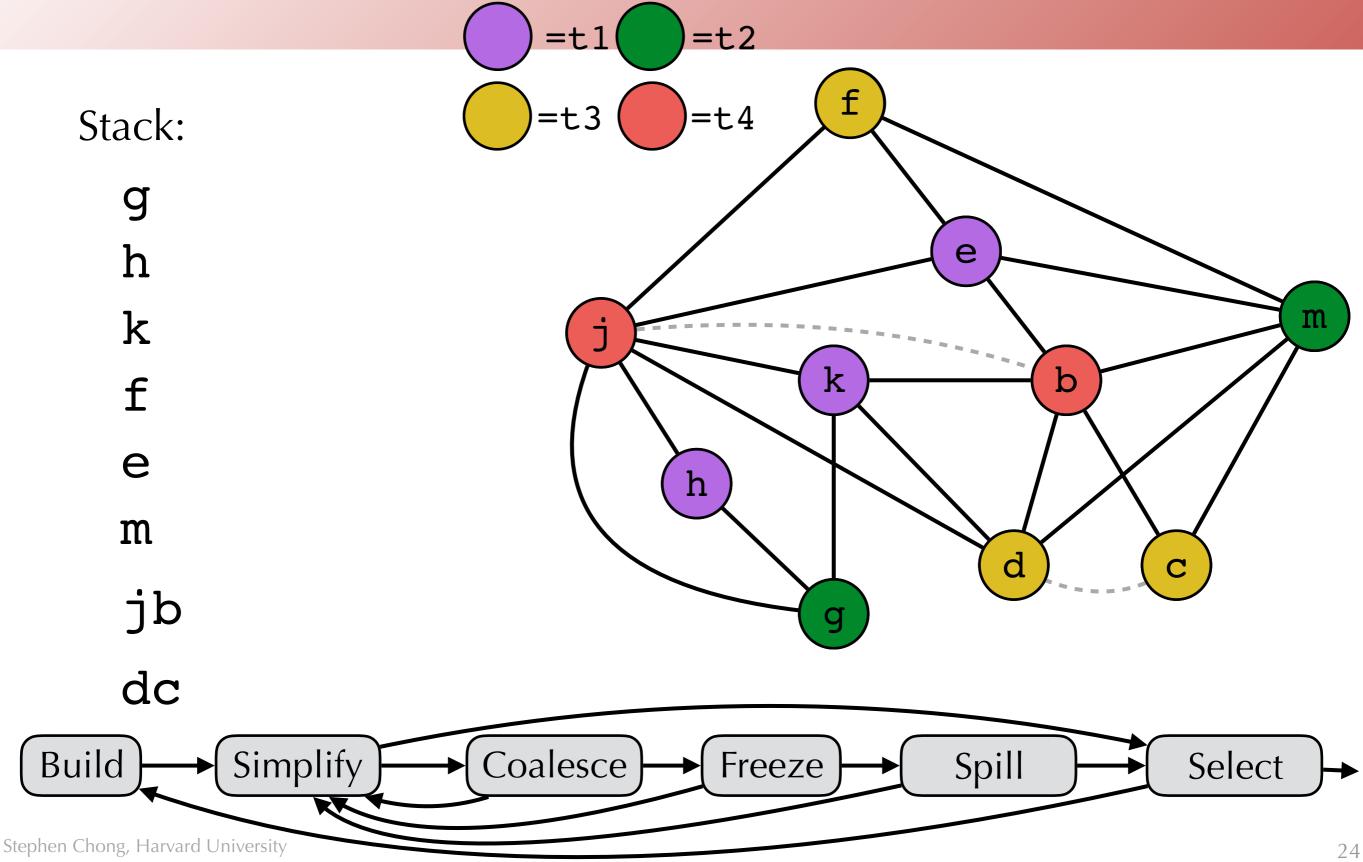

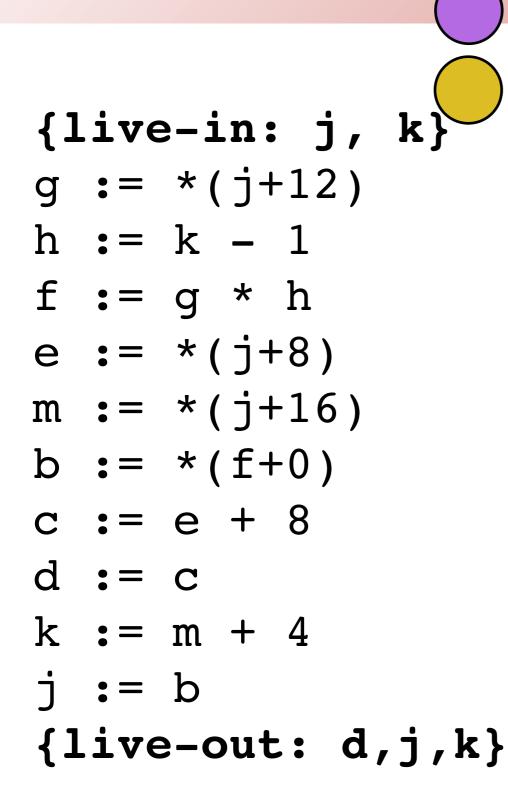

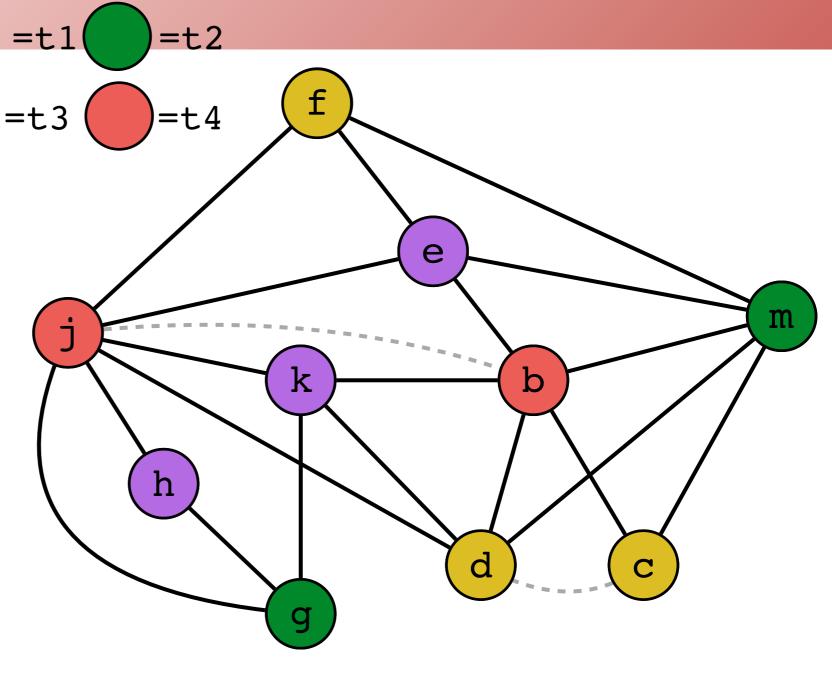

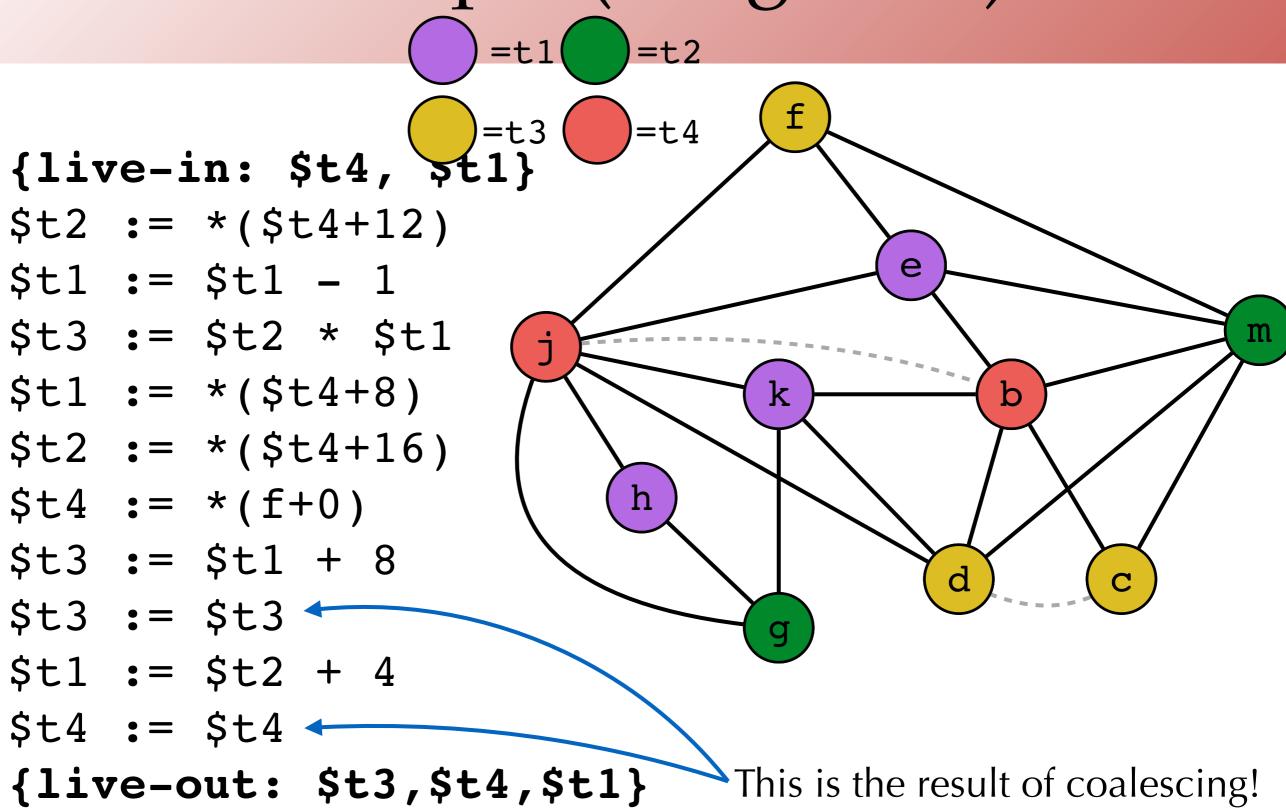

#### Pre-colored Temps

- The IR often includes machine registers
  - •e.g., \$fp, \$a0-\$a3, \$v0-\$v1
  - allows us to expose issues of calling convention over which we don't have control.
- We can treat the machine registers as pre-colored temps.
  - Their assignment to a physical register is already determined
  - But note that Select and Coalesce phases may put a different temp in the same physical register, as long as it doesn't interfere

#### Using Physical Registers

#### Within a procedure:

- •Move arguments from \$a0-\$a3 (and Mem[\$fp+offset]) into fresh temps, move results into \$v0-\$v1
- Manipulate the temps directly within the procedure body instead of the physical registers, giving the register allocation maximum freedom in assignment, and minimizing the lifetimes of pre-colored nodes
- Register allocation will hopefully coalesce the argument registers with the temps, eliminating the moves
- •Ideally, if we end up spilling a temp corresponding to an argument, we should write it back in the already reserved space on the stack...

#### Note

- We cannot simplify a pre-colored node:
  - Removing a node during simplification happens because we expect to be able to assign it any color that doesn't conflict with the neighbors
  - But we don't have a choice for pre-colored nodes
- Similarly, we cannot spill a pre-colored node

## Callee-Save Registers

- Callee-Save register r:
  - Is "defined" upon entry to the procedure
  - Is "used" upon exit from the procedure.
- Trick: move it into a fresh temp
  - Ideally, the temp will be coalesced with the calleesaves register (getting rid of the move)
  - Otherwise, we have the freedom to spill the temp.
- (Example of this soon)

## Caller-Save Registers

- Want to assign a temp to a caller-save register only when it's not live across a function call
  - Since then we have to save/restore it
- So treat a function call as "defining" all callersave registers.
  - Callee might move values into them
  - Now any temps that are live across the call will interfere, and register assignment will find different registers to assign the temps

- Compile the following C function
  - •Assume target machine has 3 registers f: c := \$r3 ; preserve callee
  - •\$r1 and \$r2 are caller-save
  - •\$r3 is callee-save

```
int f(int a, int b) {
  int d = 0;
  int e = a;
  do {
    d = d+b;
    e = e-1;
  } while (e > 0);
  return d;
}
```

```
a := $r1 ; move arg1 into a
  b := $r2 ; move arg2 into b
  d := 0
  e := a
loop:
  d := d + b
  e := e - 1
   if e > 0 loop else end
end:
 r1 := d ; return d
 r3 := c
            ; restore callee
            ; $r3,$r1 live out
  return
```

```
f: c := $r3
    a := $r1
    b := $r2
    d := 0
    e := a
loop:
```

d := d + b

e := e - 1

if e > 0 loop else end

#### end:

r1 := d

r3 := c

return

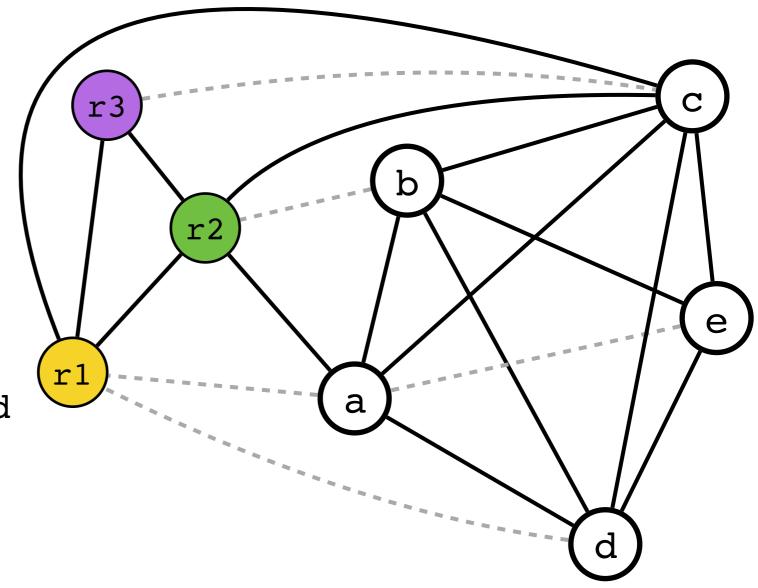

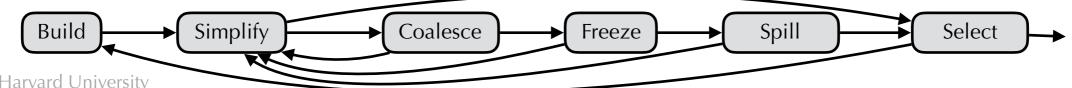

Stack:

c spill?

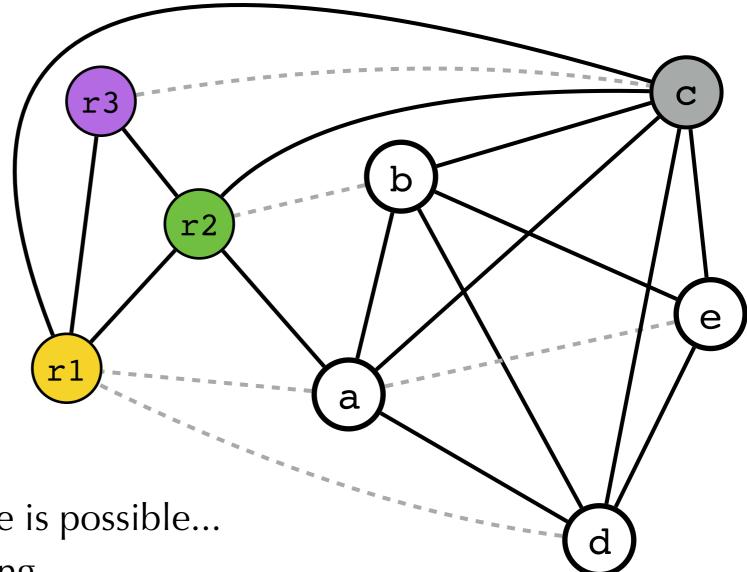

No simplify, coalesce, or freeze is possible... **c** is a good candidate for spilling...

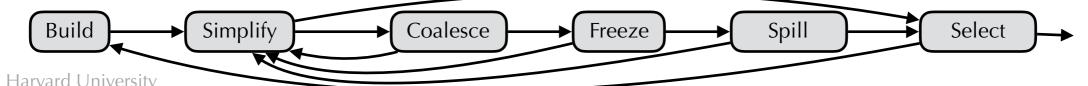

Stack:

c spill?

No simplify is possible... Coalesce a and e

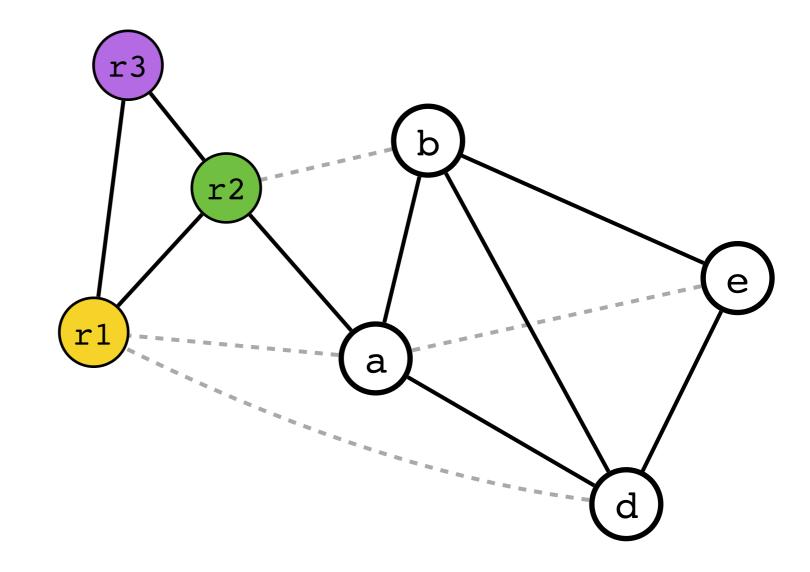

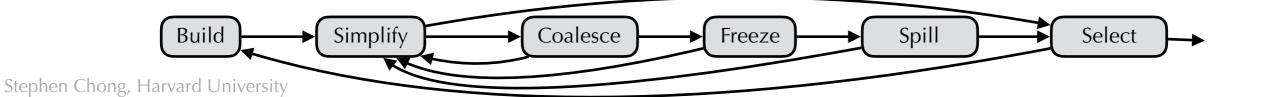

35

Stack:

c spill?

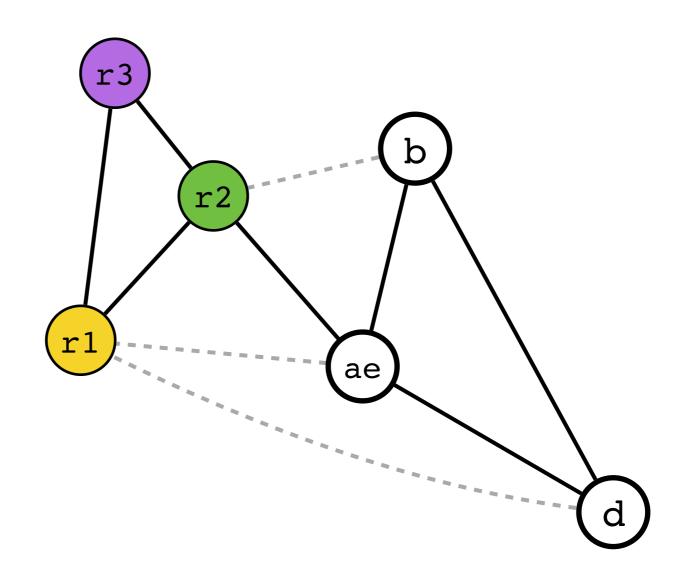

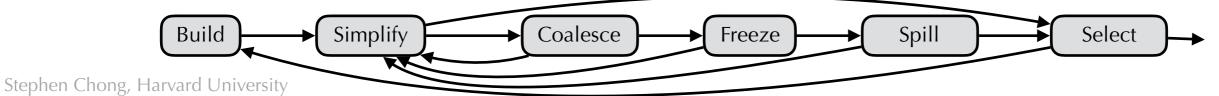

36

Stack:

c spill?

No simplify is possible... Coalesce b and r2

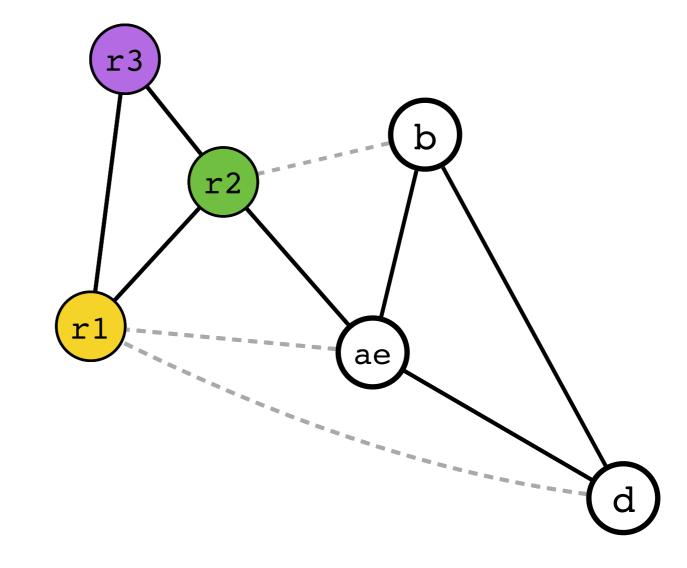

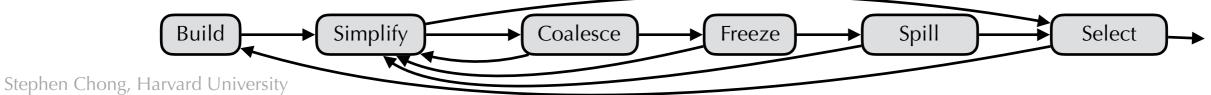

Stack:

c spill?

No simplify is possible... Coalesce b and r2

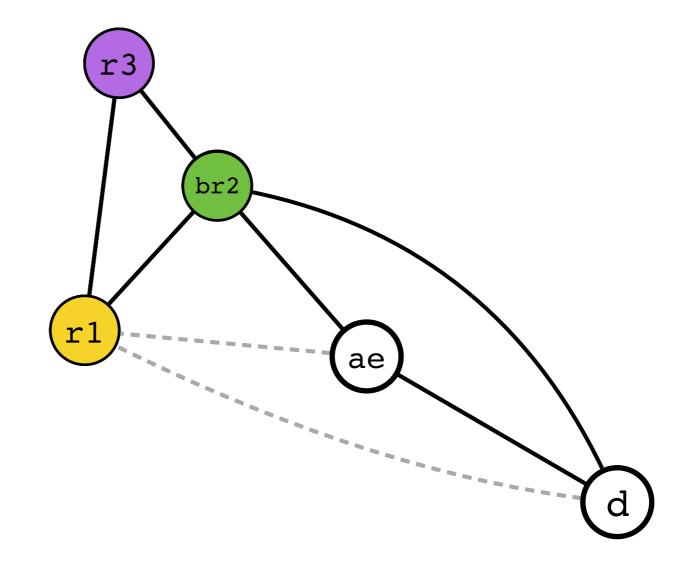

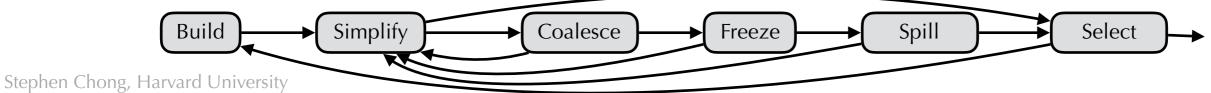

Stack:

c spill?

No simplify is possible...

Coalesce r1 and ae

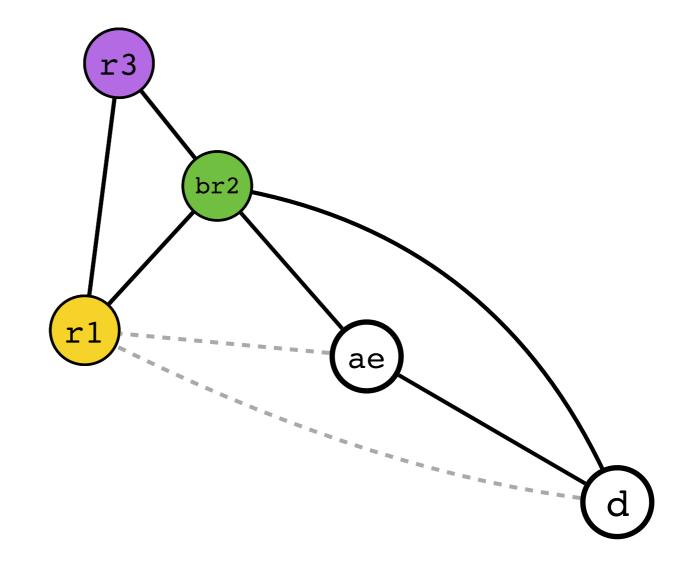

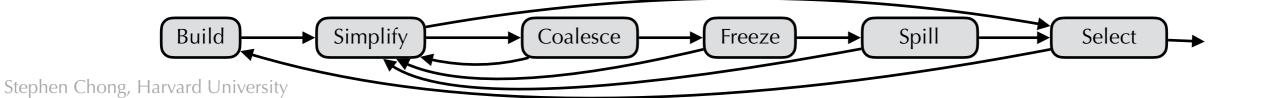

Stack:

c spill?

No simplify is possible...

Coalesce r1 and ae

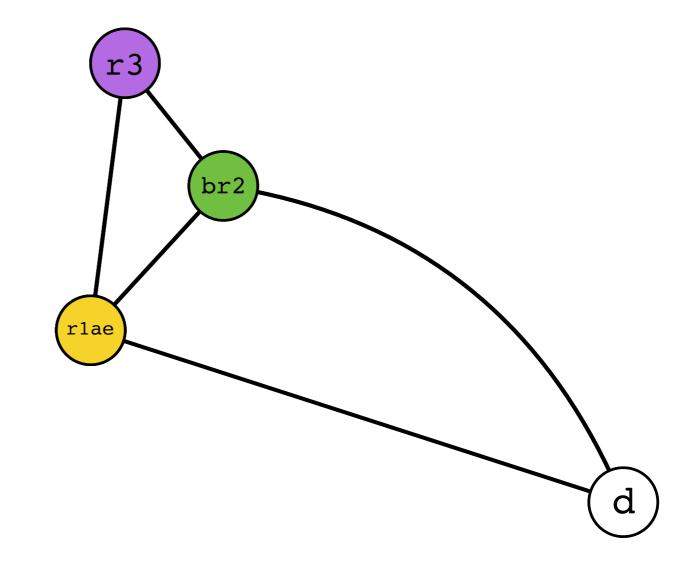

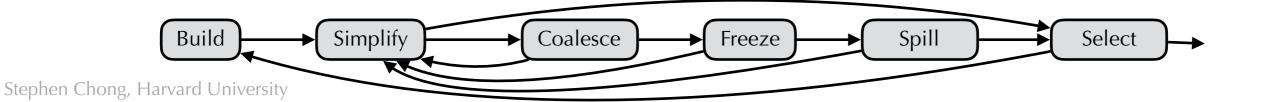

Stack:

c spill?

d

Simplify d

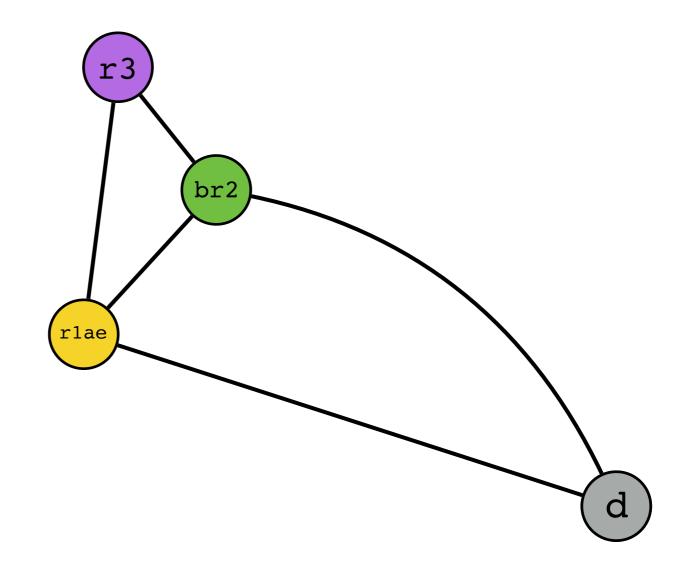

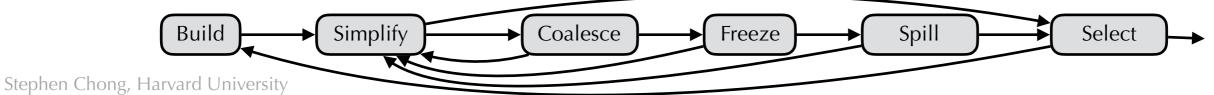

Stack:

c spill?

d

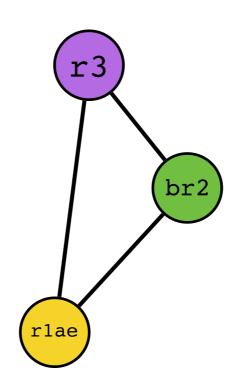

Only pre-colored nodes left, so start Select phase...

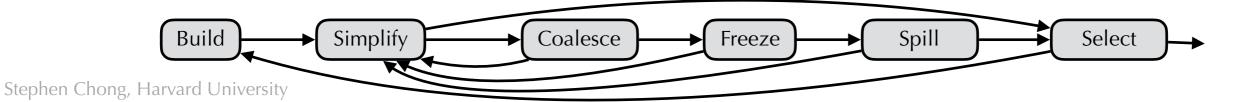

Stack:

c spill?

d

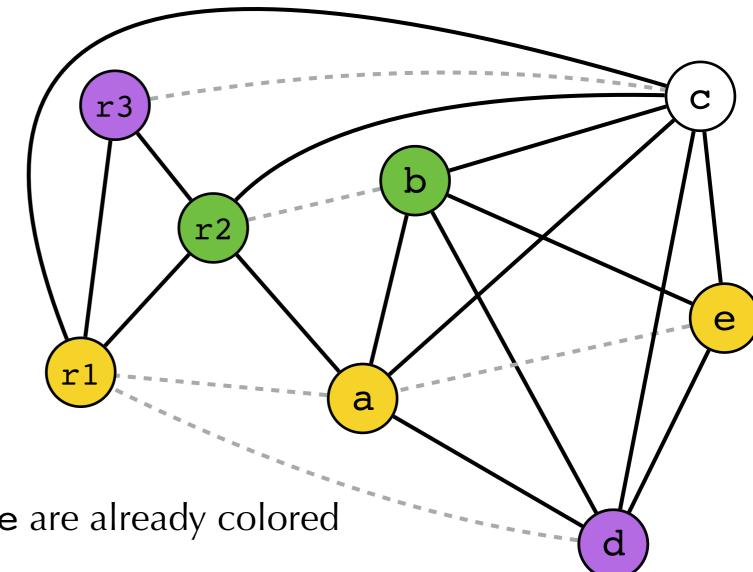

Due to coalescing, b, a, and e are already colored

Pop d and color it

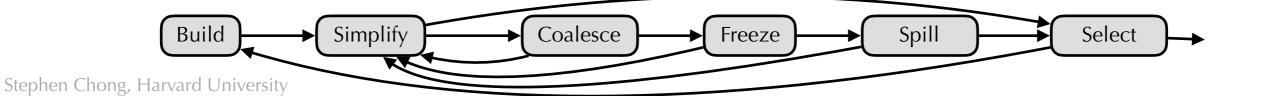

Stack:

c spill?

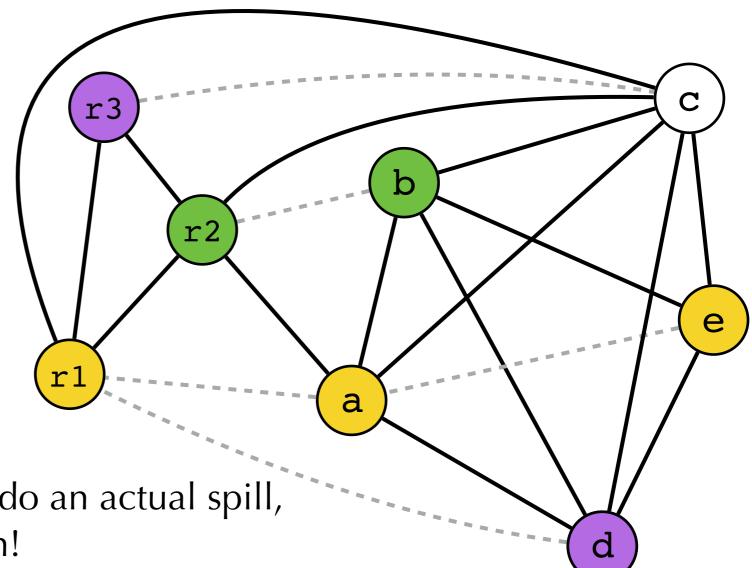

We can't color c, so we must do an actual spill, i.e., rewrite code and try again!

Simplify Coalesce Build Freeze Spill Select Stephen Chong, Harvard University

```
f: c1 := $r3
f: c := $r3
   a := $r1
                                     a := $r1
   b := $r2
                                     b := $r2
   d := 0
                                     d := 0
   e := a
                                      e := a
loop:
                                  loop:
   d := d + b
   e := e - 1
   if e > 0 loop else end
end:
                                  end:
  r1 := d
                                     r1 := d
  r3 := c
  return
                                    r3 := c2
```

```
Mem[fp+i] := c1
 d := d + b
 e := e - 1
 if e > 0 loop else end
c2 := Mem[fp+i]
return
```

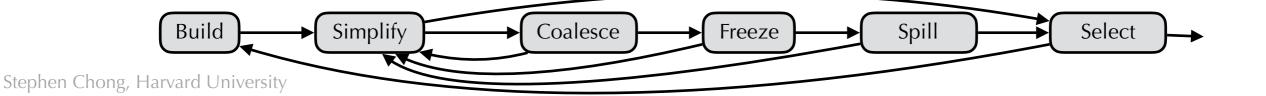

```
f: c1 := $r3
   Mem[fp+i] := c1
   a := $r1
   b := $r2
   d := 0
   e := a
loop:
   d := d + b
   e := e - 1
   if e > 0 loop else end
end:
  r1 := d
  c2 := Mem[fp+i]
  r3 := c2
  return
```

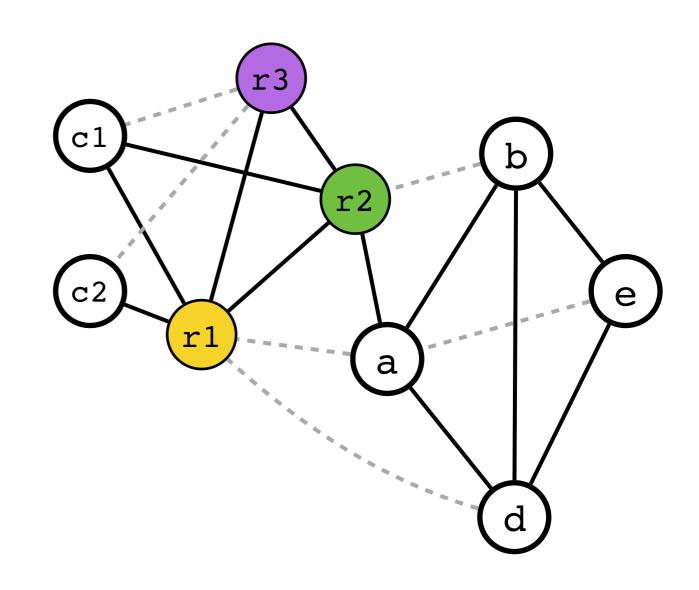

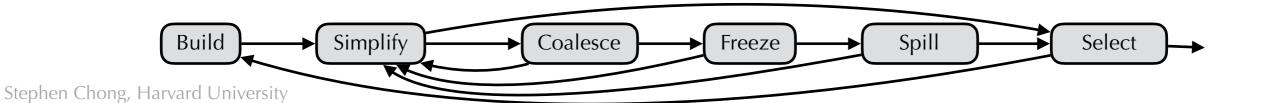

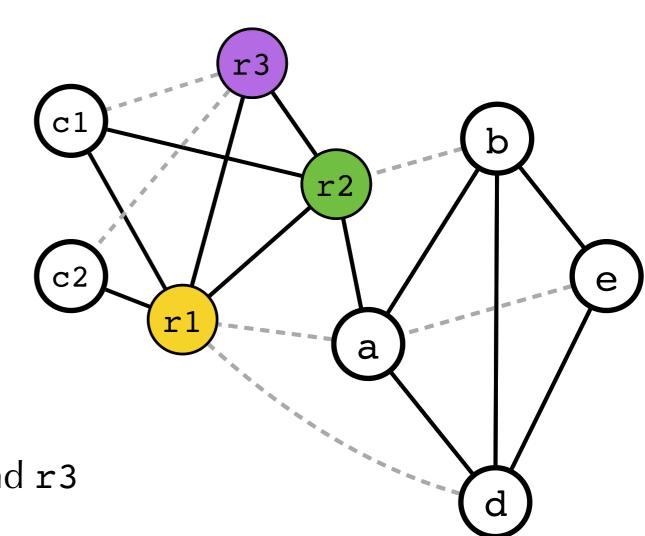

Coalesce c1 and r3, and then c2 and r3

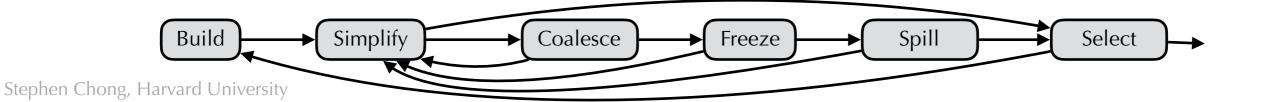

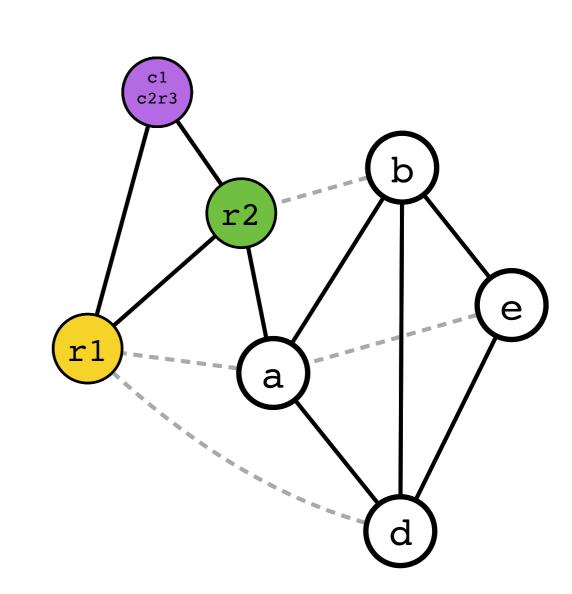

Coalesce c1 and r3, and then c2 and r3

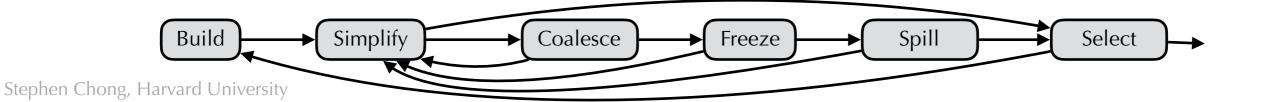

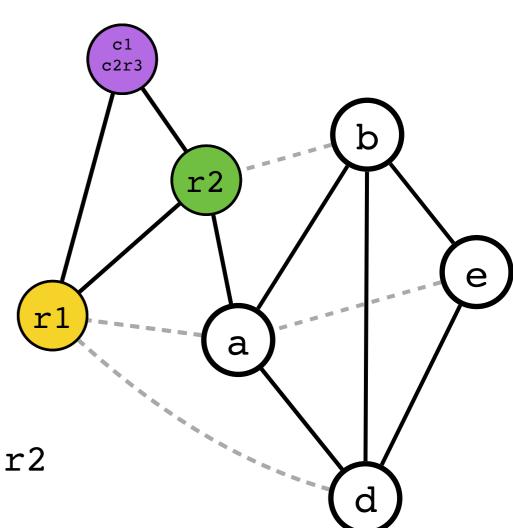

As before, coalesce a and e, and then b and r2

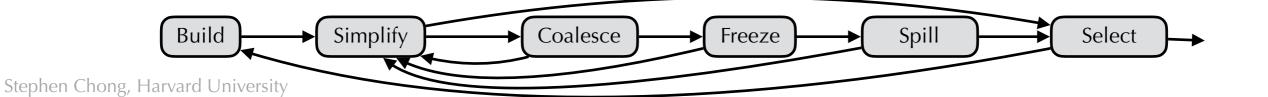

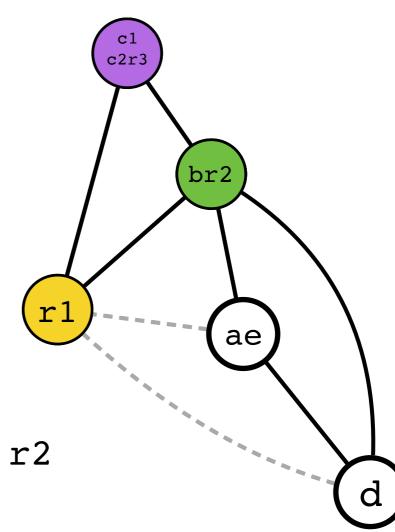

As before, coalesce a and e, and then b and r2

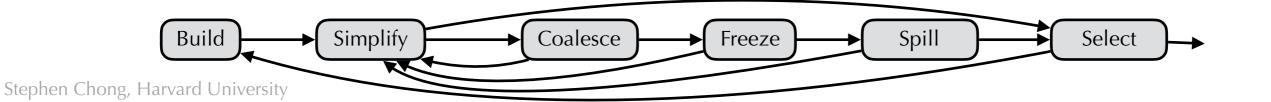

As before, coalesce ae and r1

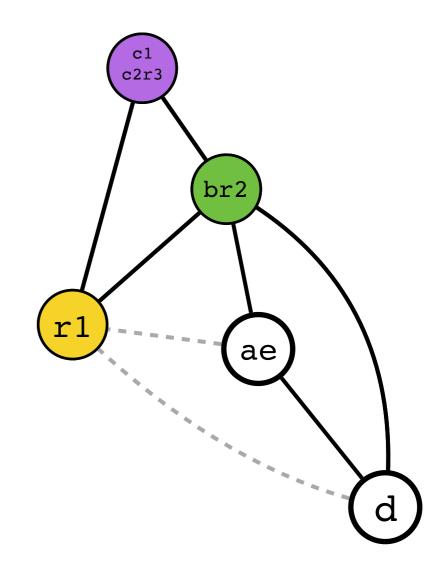

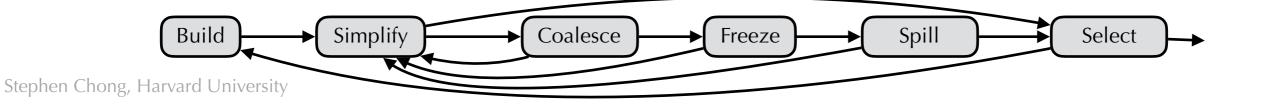

As before, coalesce ae and r1

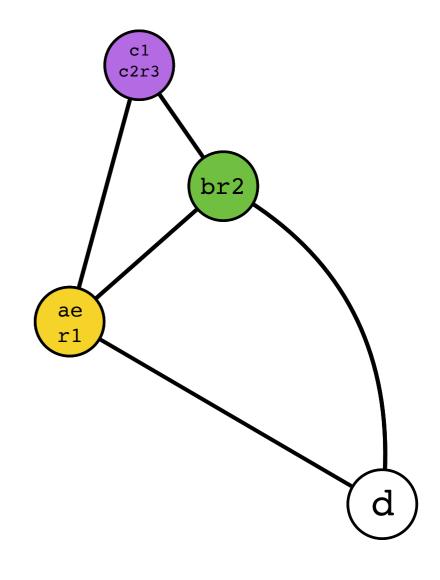

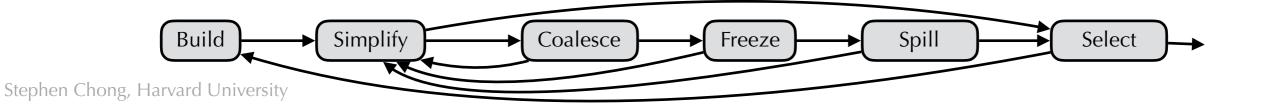

Stack:

d

Simplify d

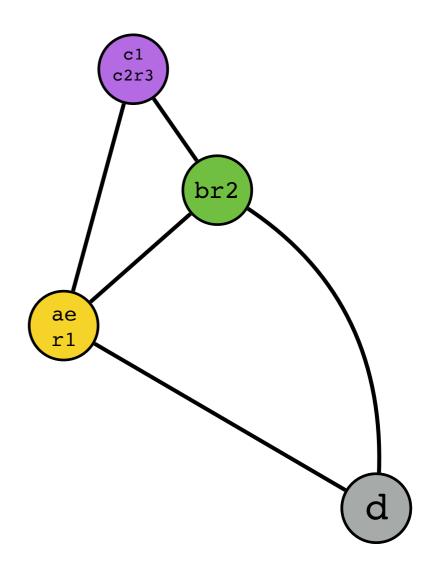

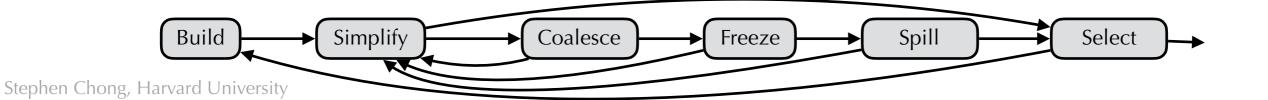

Stack:

d

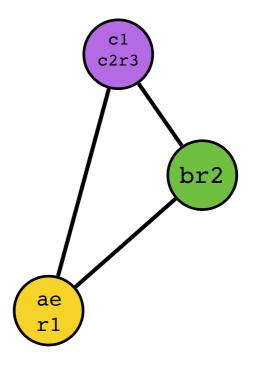

Only pre-colored nodes left, we're ready to move to Select phase!

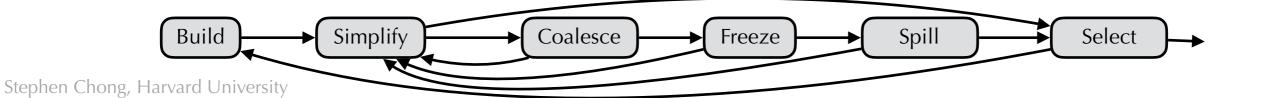

Stack:

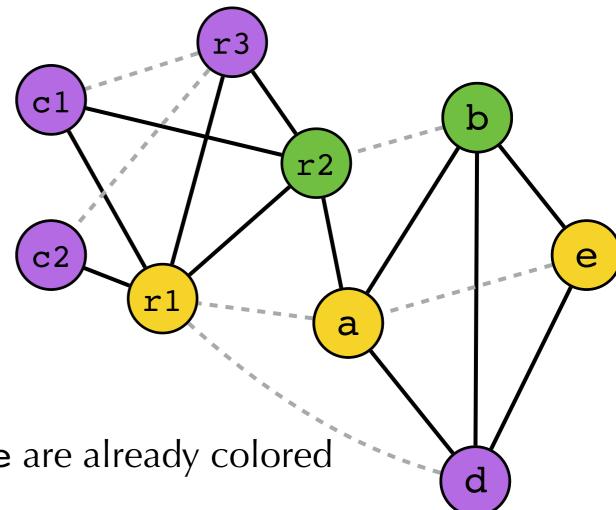

Due to coalescing, c1, c2, b, a, and e are already colored Pop d and color

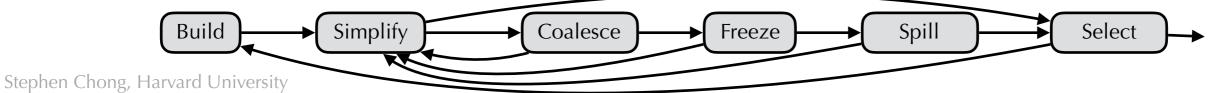

```
f: c1 := $r3
   Mem[fp+i] := c1
   a := $r1
   b := $r2
   d := 0
   e := a
loop:
   d := d + b
   e := e - 1
   if e > 0 loop else end
end:
   r1 := d
   c2 := Mem[fp+i]
   r3 := c2
   return
```

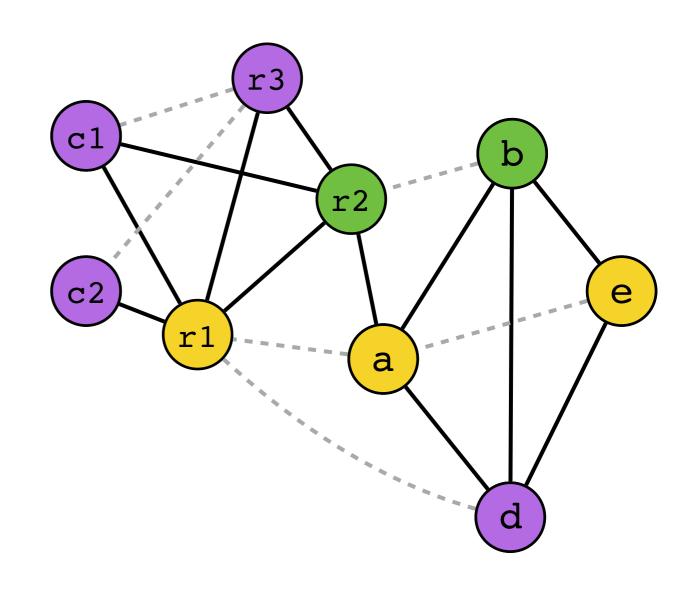

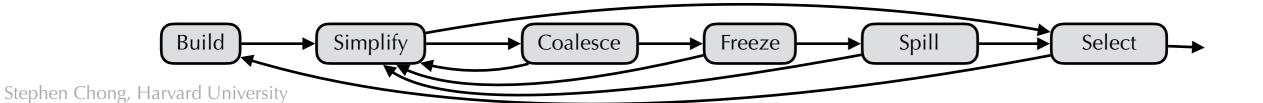

```
f: $r3 := $r3
   Mem[fp+i] := $r3
   $r1 := $r1
   $r2 := $r2
   $r3 := 0
   $r1 := $r1
loop:
   $r3 := $r3 + $r2
   $r1 := $r1 - 1
   if $r1 > 0 loop else end
end:
   $r1 := $r3
   $r3 := Mem[fp+i]
   $r3 := $r3
   return
```

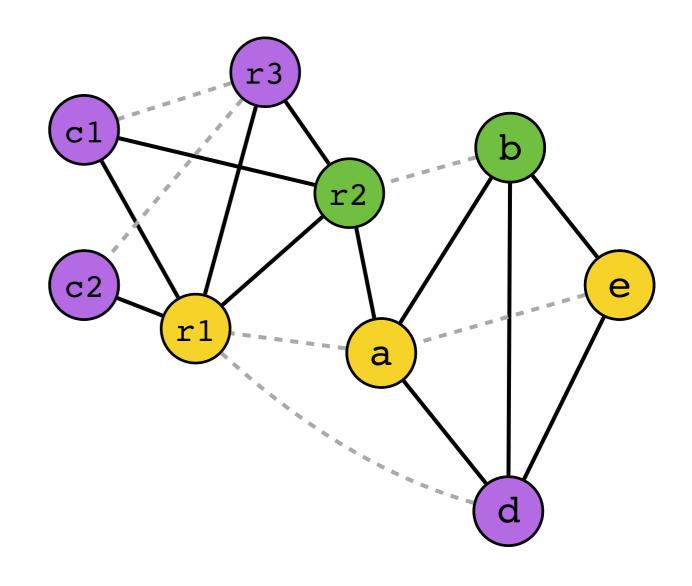

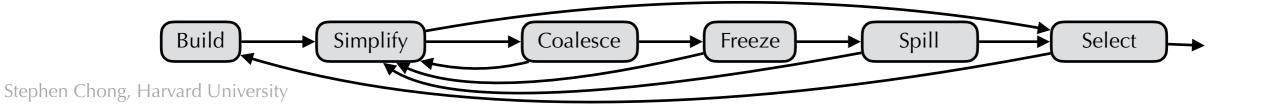

```
f: Mem[fp+i] := $r3
   $r3 := 0
loop:
   $r3 := $r3 + $r2
   $r1 := $r1 - 1
                                              r2
   if $r1 > 0 loop else end
end:
                                  c2
   $r3 := Mem[fp+i]
   return
                Only one non-coalesced move remains!
```

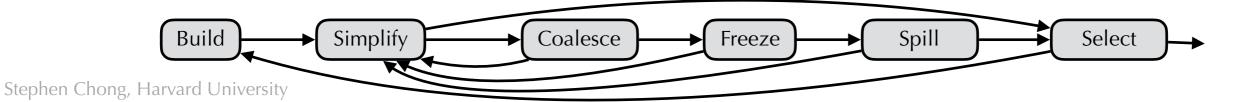